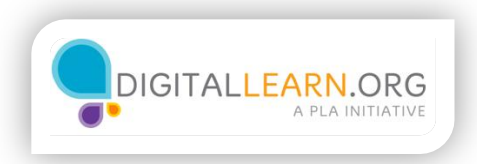

## Know Your Computer Security Risks

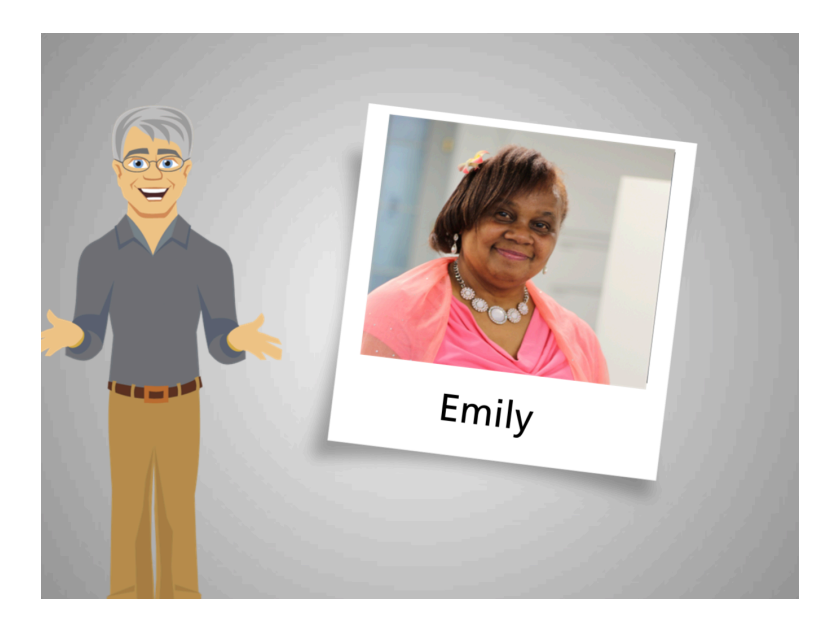

.

Hi, I am Pete, and this is Emily. We are here to show you how to keep your computer secure.

Last month Emily noticed her computer was acting strange. It opened up windows on its own, froze a lot more than usual, and it seemed very slow. When her nephew John visited, he told her that her computer was infected with malware.

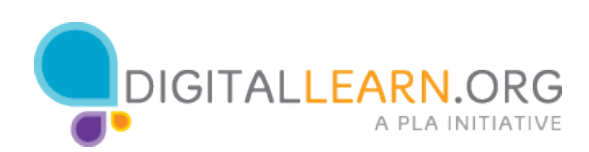

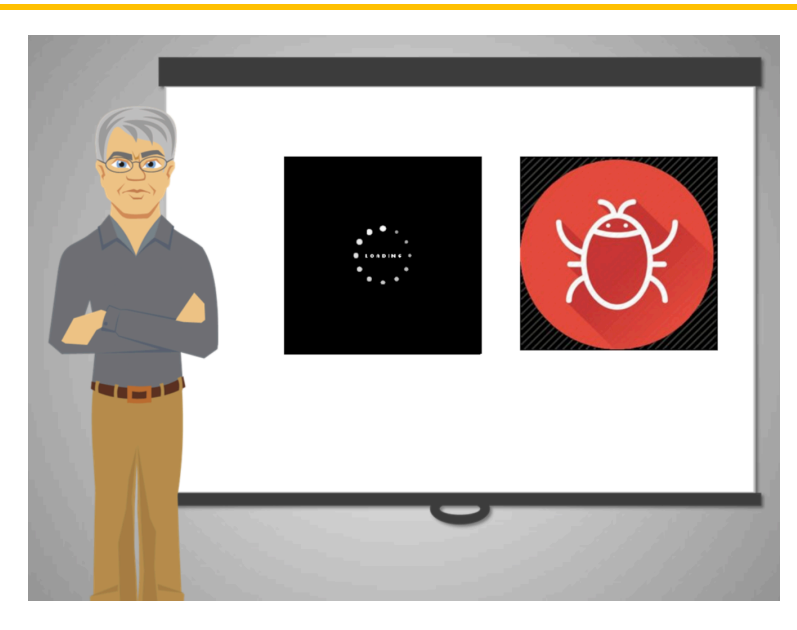

Malware is the name for harmful software that is created to steal information or damage computers. Some forms of malware may include viruses, Trojans, spyware, and ransomware.

Emily hadn't had a computer of her own before and had never heard the term "malware." She wonders how her computer got infected with it.

Similar to the way someone can get sick when they unknowingly come into contact with germs, computers get infected with malware when users unintentionally open and install harmful files or software on their own computers.

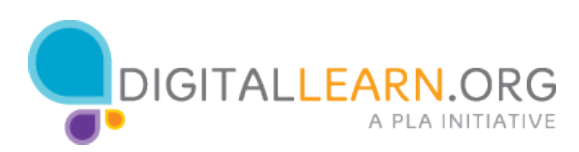

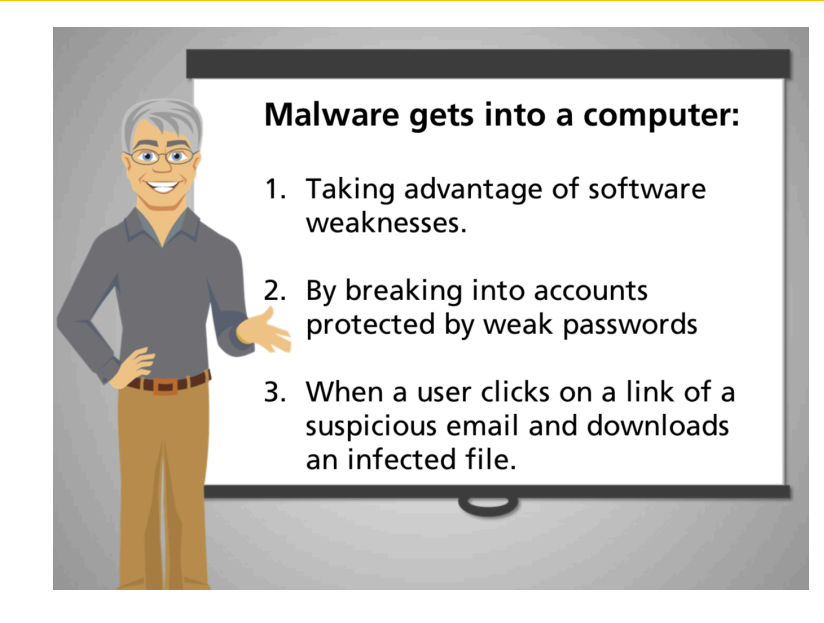

There are three ways in which malware can get into a computer. One, taking advantage of software weaknesses. Two, by breaking into accounts protected by weak passwords. And three, when a user clicks on a link of a suspicious email and downloads an infected file.

Even though malware can harm your computer, there is no need to worry.

Just like Emily can feel safer while walking around the city by following simple safety rules, there are easy ways in which she can keep her computer secure and avoid problems.

Let's follow Emily as she learns good safety habits and security behaviors so that malware doesn't get into her computer again.

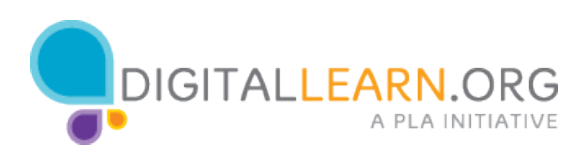

## What is Malware? A program that computers have pre installed when O they are new O I don't know what malware is A program that can steal information or damage computers  $\bigcirc$  A program for the computer to run better

## What is Malware?

- a. A program for the computer to run better
- b. A program that can steal information or damage computers
- c. A program that computers have pre-installed when they are new
- d. I don't know what malware is

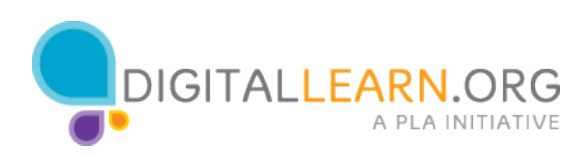

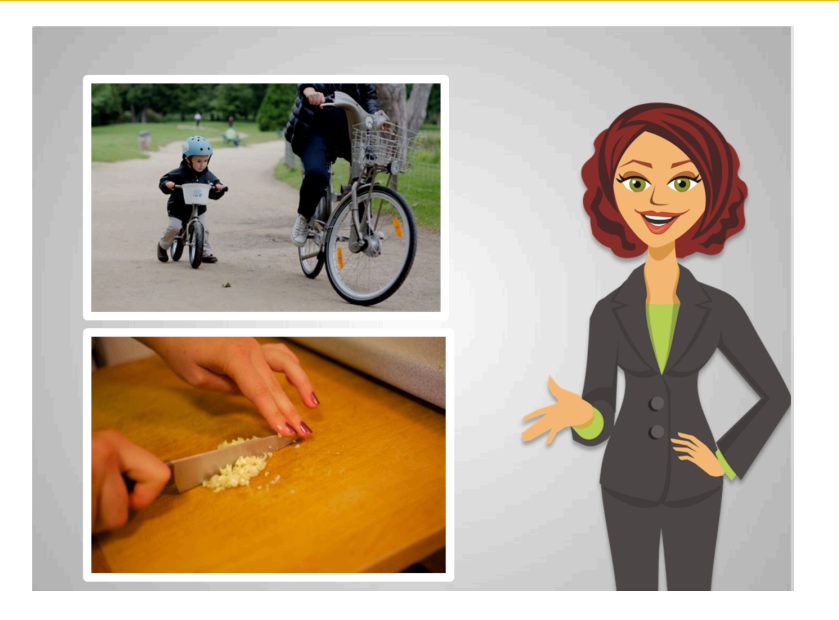

A veces, al principio, algo nuevo es difícil de aprender, pero se vuelve más fácil con la práctica. Por ejemplo, aprender a andar en bicicleta o aprender a cocinar.

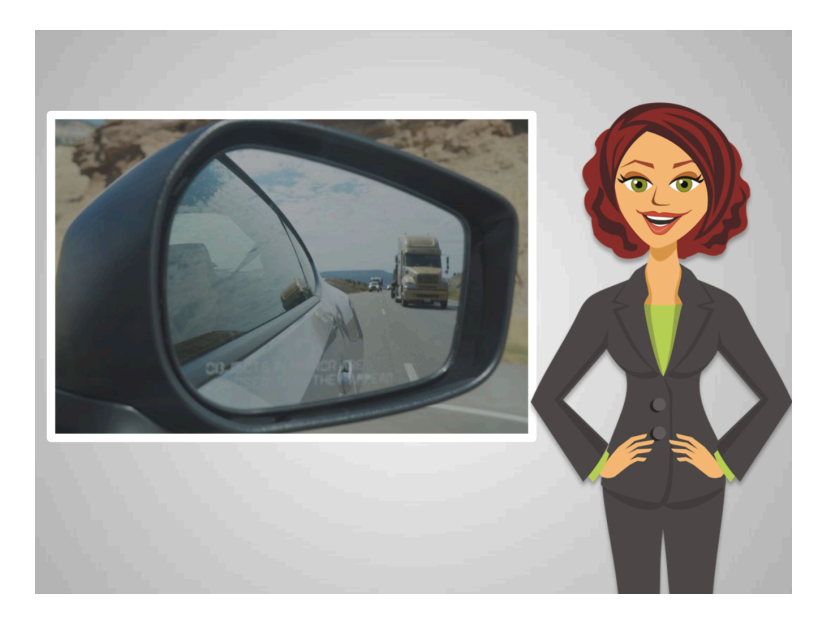

Aprender a manejar es más fácil para algunas personas, y a otras les toma mucho tiempo. A veces parecía fácil y otras veces parecía verdaderamente imposible. Por suerte, uno no necesita saber lo que pasa en el motor del automóvil para volverse un buen conductor. Uno solo necesita practicar, y dejarle la mecánica a los expertos.

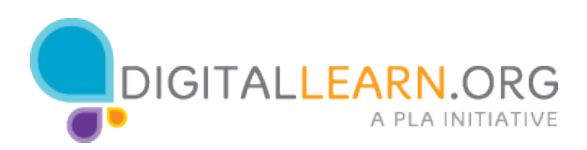

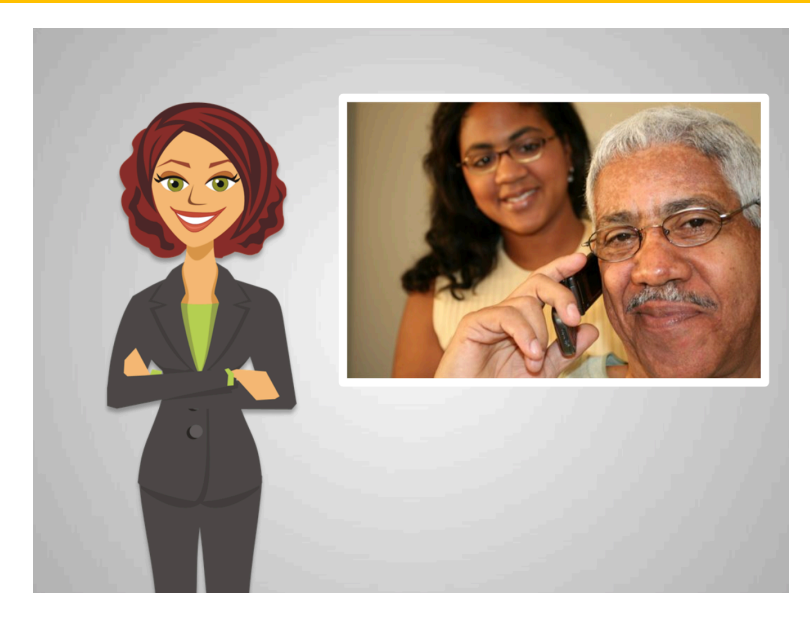

Ed recuerda cuando tuvo su primer teléfono celular.

Le tomó un tiempo aprender qué teclas presionar y recordar que tenía que recargarlo.

Él todavía lo tiene y Anita bromea con él porque le parece anticuado.

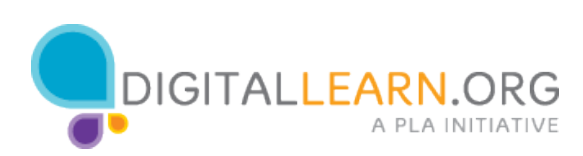

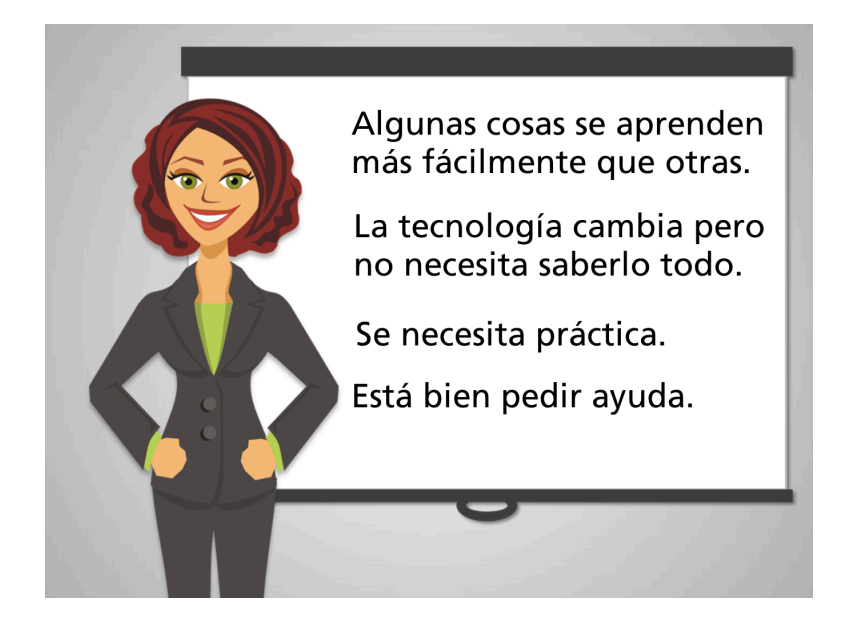

Estas son las cuatro cosas que Ed necesita recordar para empezar a usar su nueva computadora:

Primero: unas cosas son más fáciles de aprender que otras. Como adulto, usted ha aprendido mucho y puede usar esa experiencia para aprender esta nueva habilidad.

Segundo: la tecnología cambia rápido y a veces es difícil estar al corriente, pero Ed no necesita saberlo todo para mantenerse en contacto con sus amigos y familiares, para pagar sus cuentas, y para buscar cosas en internet.

Tercero: igual que aprender a manejar, sentirse cómodo con la computadora requiere práctica. Por suerte las computadoras no son tan "frágiles" como solían serlo, así que Ed puede practicar sin temor a descomponerla. Una de las mejores maneras de aprender es cometer nuestros propios errores.

Finalmente: no importa qué tan simple parezca una pregunta, Ed no debe sentirse apenado por pedir ayuda.

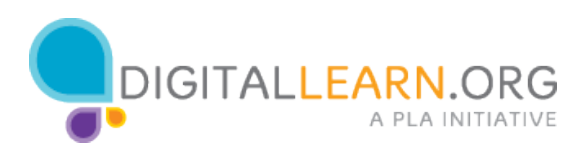

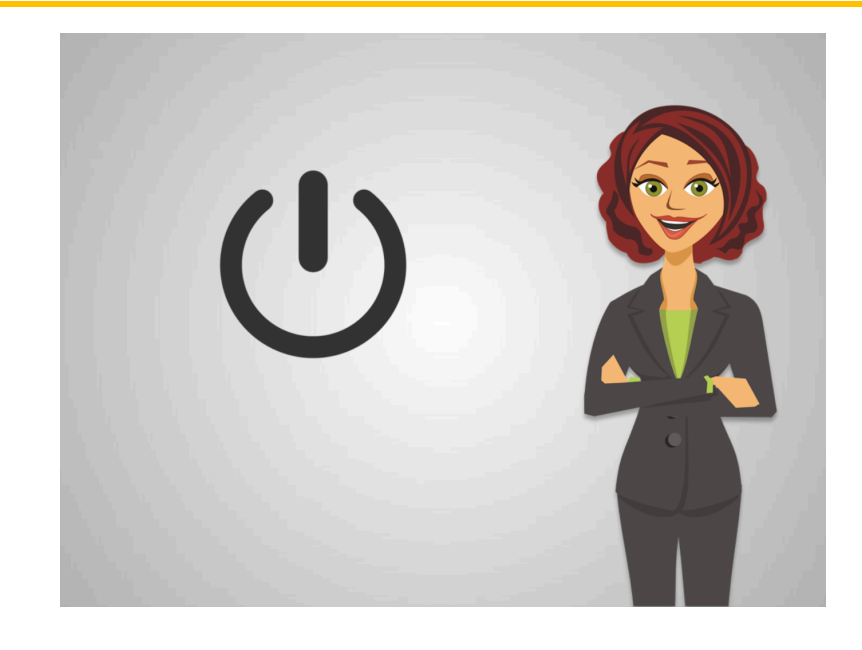

Sigamos a Ed mientras comienza a usar su nueva computadora.

Lo primero es encender la computadora. Este es el símbolo de encendido en la mayoría de las computadoras. Es un símbolo universal pero no siempre es fácil de encontrar. Ed lo encuentra en su computadora y lo presiona para encenderla. Ahora, busque el botón de encendido de la computadora que está usando. ¡Pero no lo presione o la apagará! ¿En dónde se encuentra?

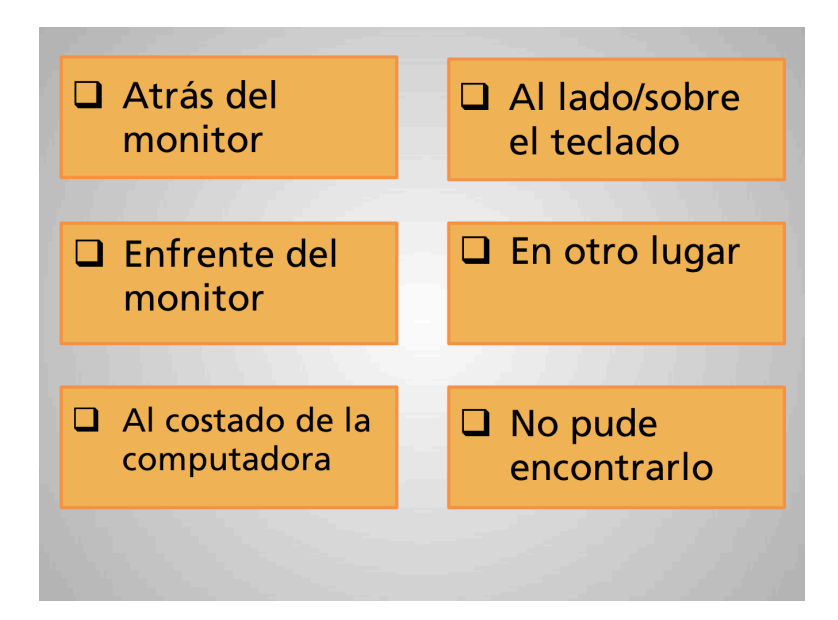

Seleccione la opción que corresponda.

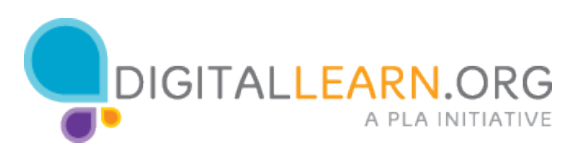

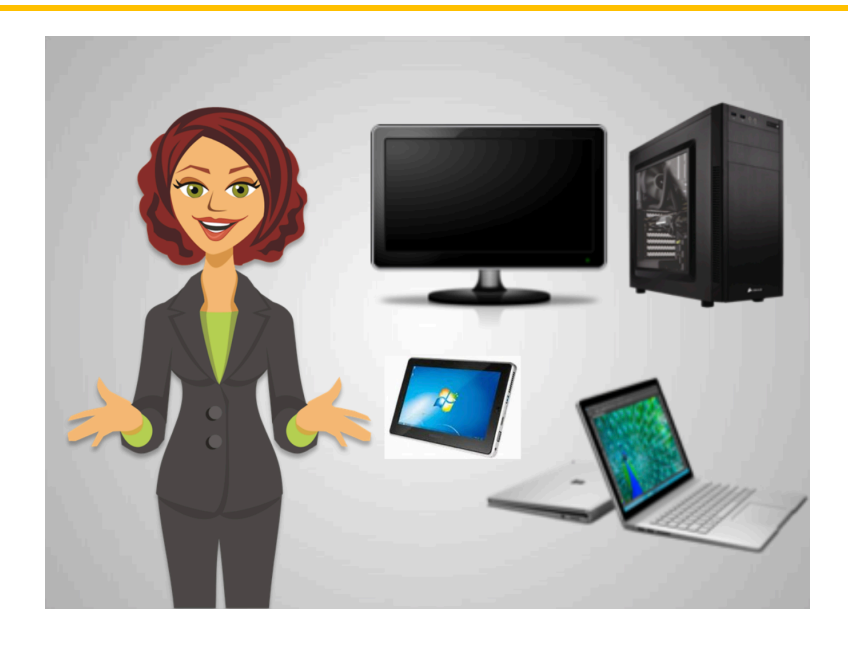

Anita le ayuda a Ed a identificar las partes importantes de la computadora. Anita le dice que hay muchas cosas que tienen computadoras en su interior, como los teléfonos y otros dispositivos electrónicos, pero generalmente se conocen como computadoras a las laptops, tabletas y computadoras de escritorio.

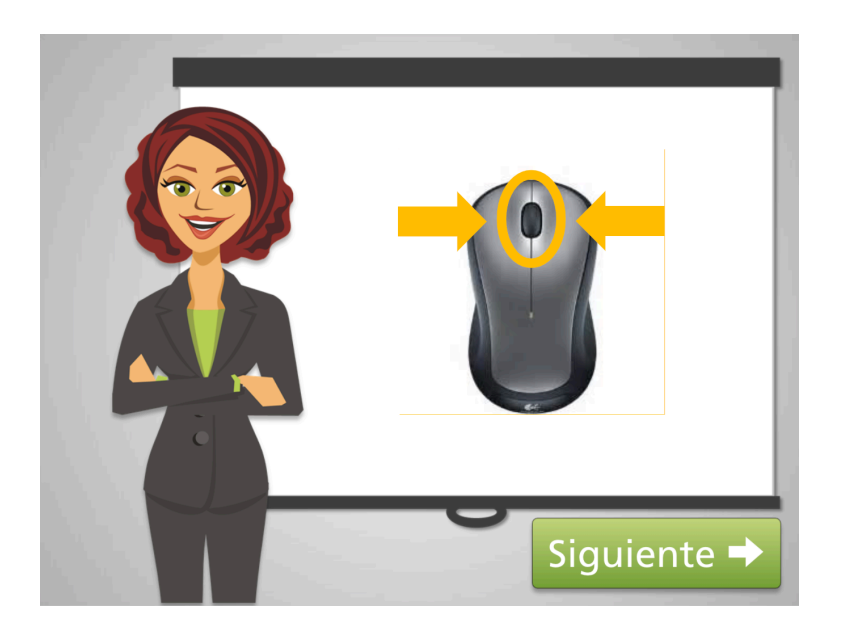

Ella le muestra las 3 partes esenciales del ratón: botón izquierdo, botón derecho, y rueda o botón central.

Ella se da cuenta que él necesitará más tiempo para aprender a usar el mouse pero está bien porque eso se adquiere con la práctica.

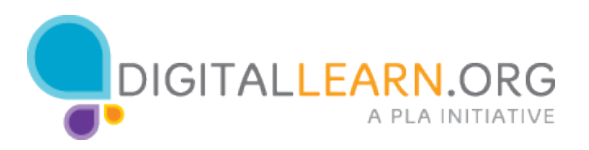

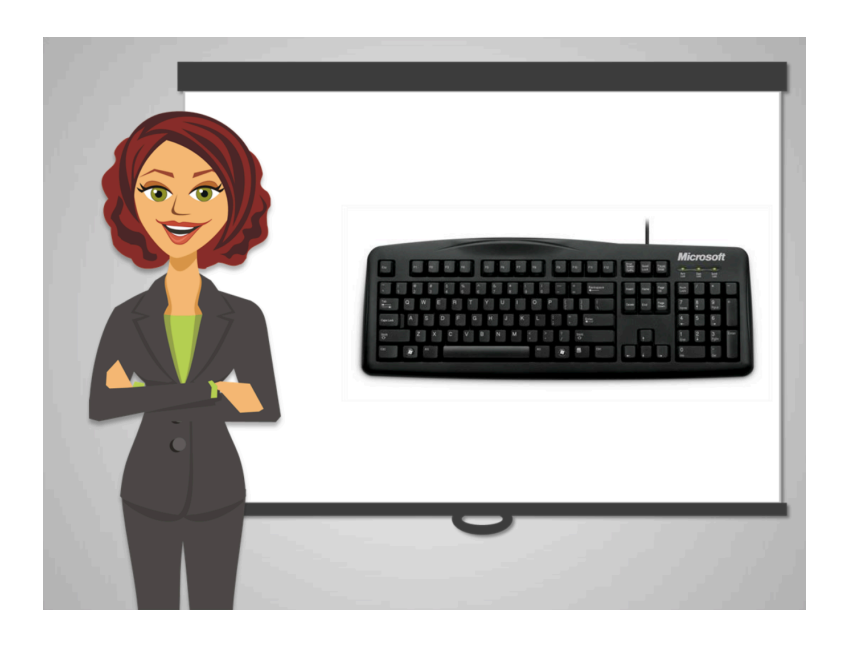

El teclado es la manera más común de introducir información en la computadora.

Anita le explica a Ed que es como una máquina de escribir. Ella le dice que puede conseguir teclados especiales, como aquellos diseñados para que no se le cansen las manos y otros que usan la voz para para realizar gran parte de la navegación.

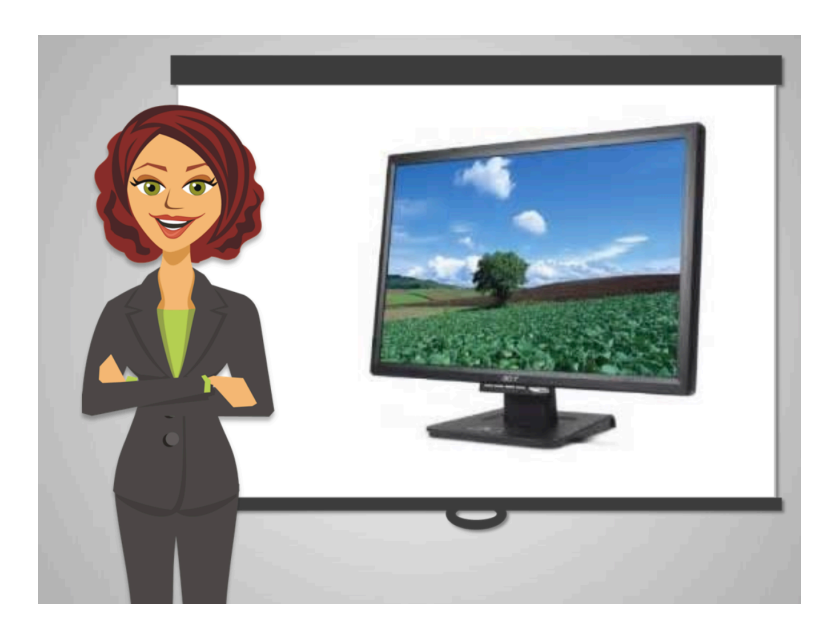

Y por supuesto el monitor que es como ver la televisión.

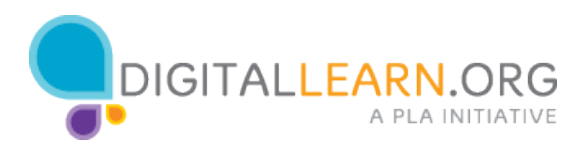

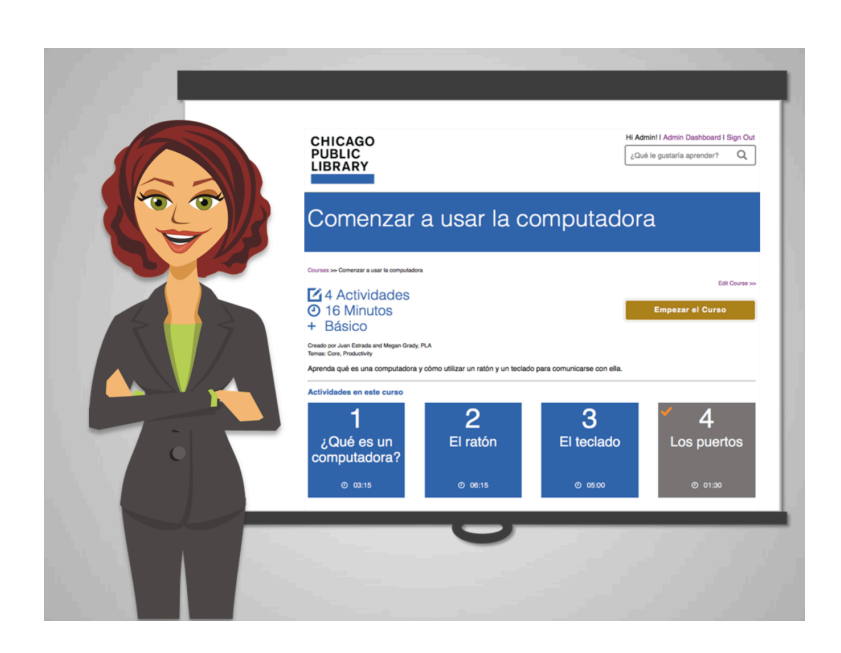

Anita le dice a Ed que puede buscar recursos que le ayuden a acostumbrarse al mouse y al teclado.

Ella le recomienda que vea el curso "Comenzar a usar la computadora" para que adquiera más práctica.

¡Si usted necesita práctica con el teclado y el mouse, usted puede hacer lo mismo!

No olvide que este sitio tiene muchas actividades cortas como esta. Y después de cada curso, hay oportunidades para practicar las habilidades que acaba de aprender.

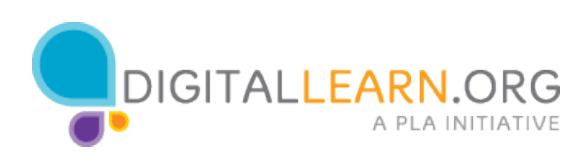